### **Centre d'Information et Orientation Les Mureaux**

## **L'orientation après la classe de 3ème**

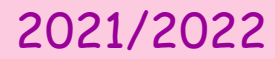

## VOIE GENERALE et TECHNOLOGIQUE

## VOIE PROFESSIONNELLE

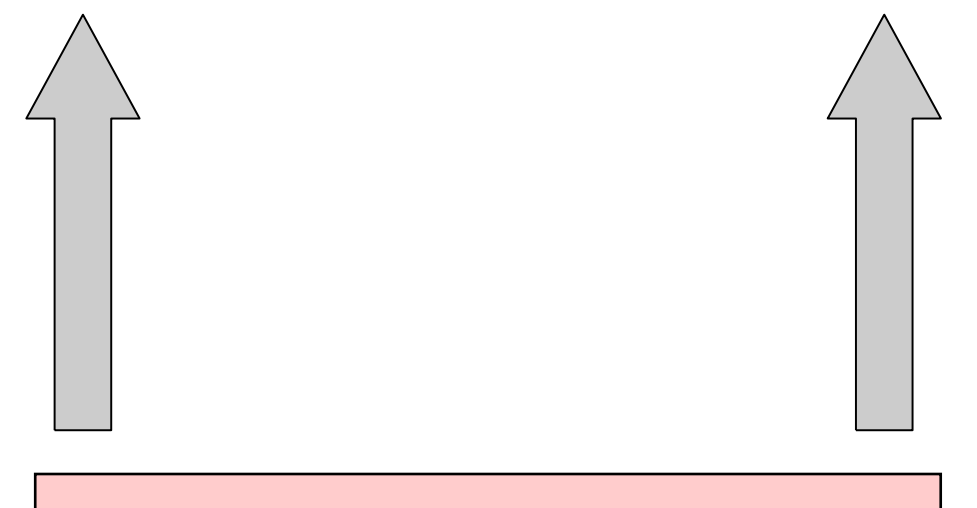

Classe de troisième

# **LA VOIE PROFESSIONNELLE : BAC Pro, CAP**

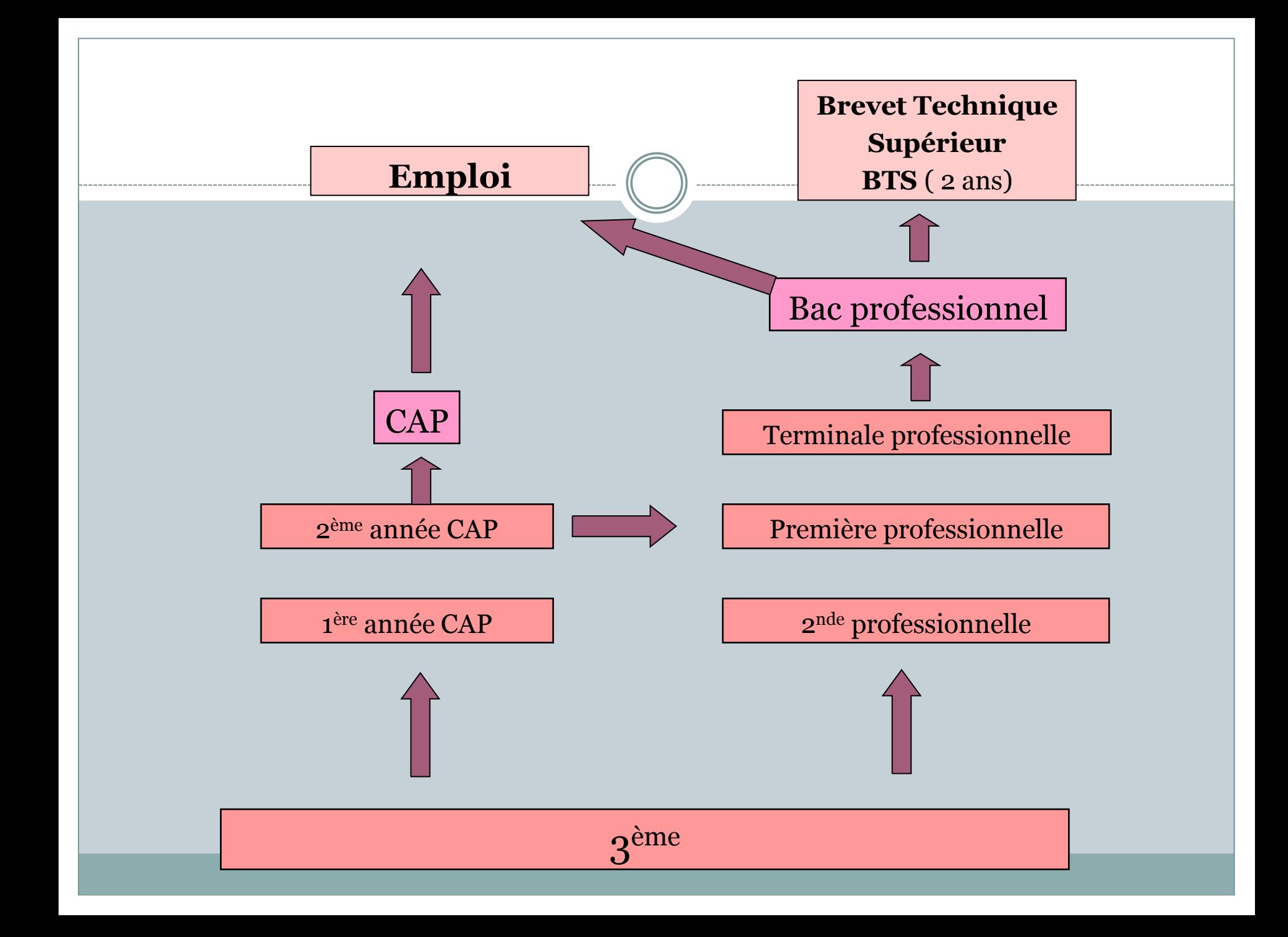

## Bac pro

Plus d'une centaine de bac pro différents

- Nombreux bac pro regroupés par familles de métiers en seconde professionnelle
- Sectorisation sur l'académie de Versailles(78,95,92,91)
- Affectation à partir des notes

## Familles de métiers

- Métiers de la beauté et du bien-être
- Métiers de la relation client
- Métiers de l'hôtellerie-restauration
- Métiers de la gestion administrative, du transport et de la logistique
- Métiers des industries graphiques
- Métiers des études et de la modélisation numérique du bâtiment
- Métiers de l'aéronautique
- Métiers de l 'alimentation
- Métiers de la construction durable du bâtiment et des travaux publics
- Métiers du numérique et de la transition énergétique
- Métiers de la réalisation de produits mécaniques
- Métiers de la maintenance
- Métiers du bois
- Métiers du pilotage d'installations automatisées

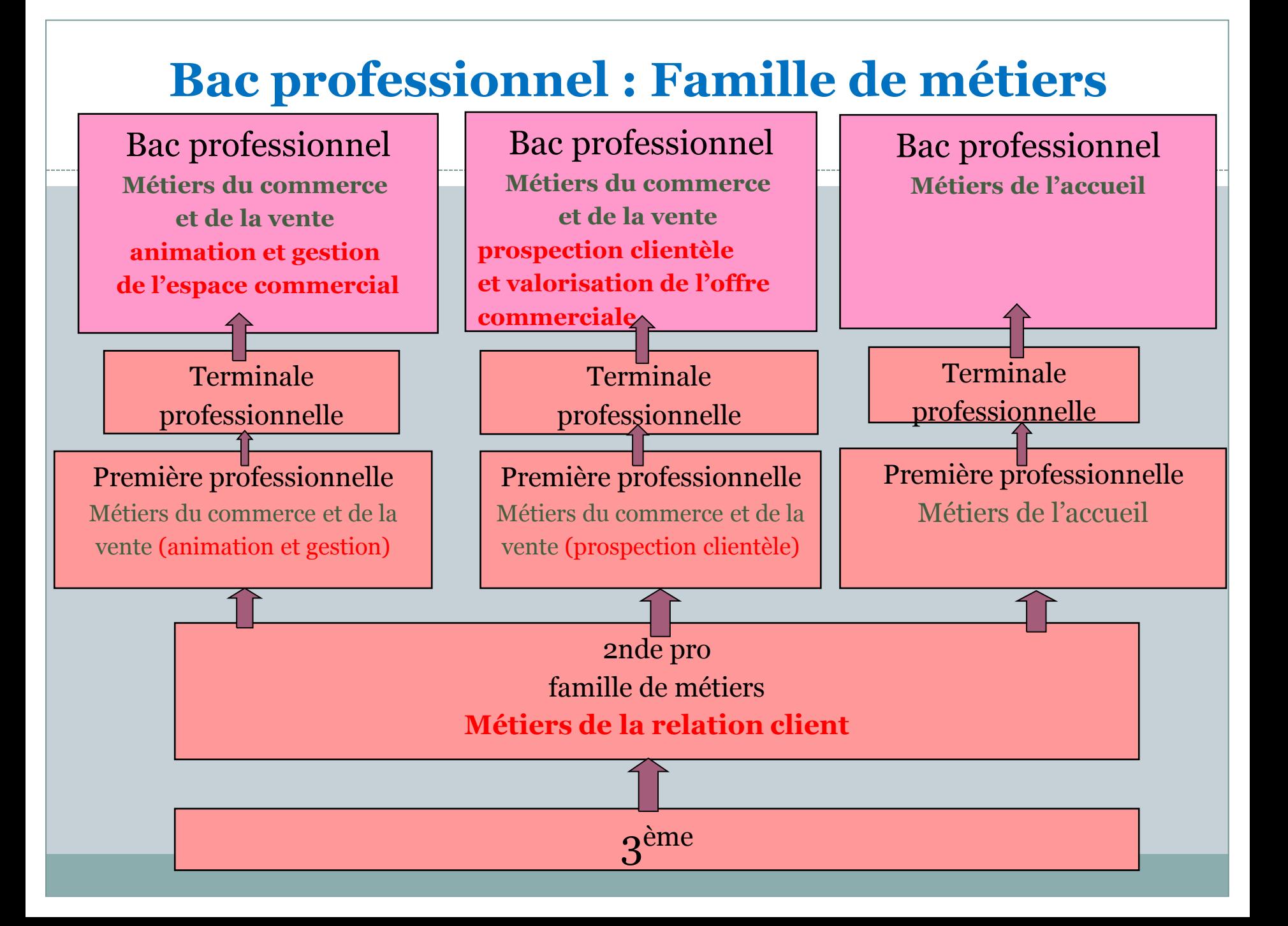

## **Préparer**

## **Les diplômes de la voie professionnelle**

#### **Lycée professionnel**

- $\checkmark$  Cours tous les jours
- $\checkmark$  4 à 6 semaines de stages par an
- $\checkmark$  Sélection à partir des notes de 3ème
- $\checkmark$  Vacances scolaires

#### **Centre de Formation d'apprentis C.F.A.**

- Alternance Cours/emploi d'apprenti
- $\checkmark$  Salaire d'apprenti
- $\checkmark$  5 semaines de vacances par an
- $\checkmark$  Avoir un employeur
- $\checkmark$  S'inscrire au CFA
- $\checkmark$  Démarches à faire par la famille

## Lycées pro du secteur

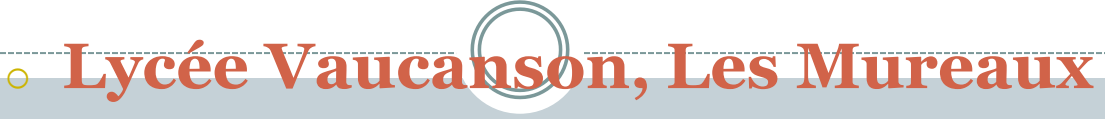

#### <sup>o</sup> **Bac pro**

- **Accompagnement Soins et Services à la Personne**
- **Assistance à la gestion des organisations et de leurs activités**
- **Métiers de l'accueil**
- **Vente et Commerce ( option A et B)**
- **Métiers de l'électricité et de ses environnements connectés**
- **Systèmes numériques ( audiovisuels, réseau et équipements domestiques)**

#### o **CAP**

- **Métiers de l'électricité**
- **Equipier polyvalent du commerce**
- **Productions et services en restaurations**

### Lycée du secteur

- **Lycée Camille Claudel, Mantes-la-Ville: Commercialisation et services en restauration, petite enfance, ASSP, métiers de l'accueil**
- **Lycée Lavoisier, Porcheville: métiers du froid et des énergies renouvelables, travaux publics, conducteur d'engins, maintenance de matériel de construction métiers de l'électricité, procédés de la chimie, installations sanitaires, installations thermiques, constructeur de routes,**
- **Lycée Jean Rostand, Mantes la Jolie: maintenance des équipements industriels, maintenance des véhicules, pilote de ligne de production**
- **Lycée Senghor, Magnanville: coiffure, esthétique**
- **Lycée Adrienne Bolland, Poissy: petite enfance, ébéniste, métiers de la mode, ASSP, tapisserie, assistance à la gestion, métiers du commerce et de la vente, métiers de l'électricité**

## **Comment avoir une place dans un lycée professionnel?**

- $\checkmark$  Remplir le dossier fourni par le collège en mai
- Possibilité de demander jusqu'à 10 vœux (spécialité de Bac pro ou CAP et lycée pro)
- $\checkmark$  Sélection à partir des notes de 3<sup>ème</sup>
- $\checkmark$  Réponse fin juin
- $\checkmark$  Inscription par les familles au lycée début juillet

### **la Procédure Pass Pro (pour les lycées professionnels)**

• Bac pro ou CAP du secteur de l'hôtellerie restauration, des arts, de l'aéronautique, de la sécurité, de la conduite, de l'optique.

Lettre de motivation et entretien Gelon l'avis obtenu, un bonus peut être attribué à l'élève

# **Comment s'inscrire en C.FA.?**

- Démarches personnelles.
- Contacter le CFA
- aller aux journées portes ouvertes
- $\checkmark$  rechercher un employeur
- ◆ △ Commencer les recherches dès maintenant !

# **LA VOIE GENERALE ET TECHNOLOGIQUE**

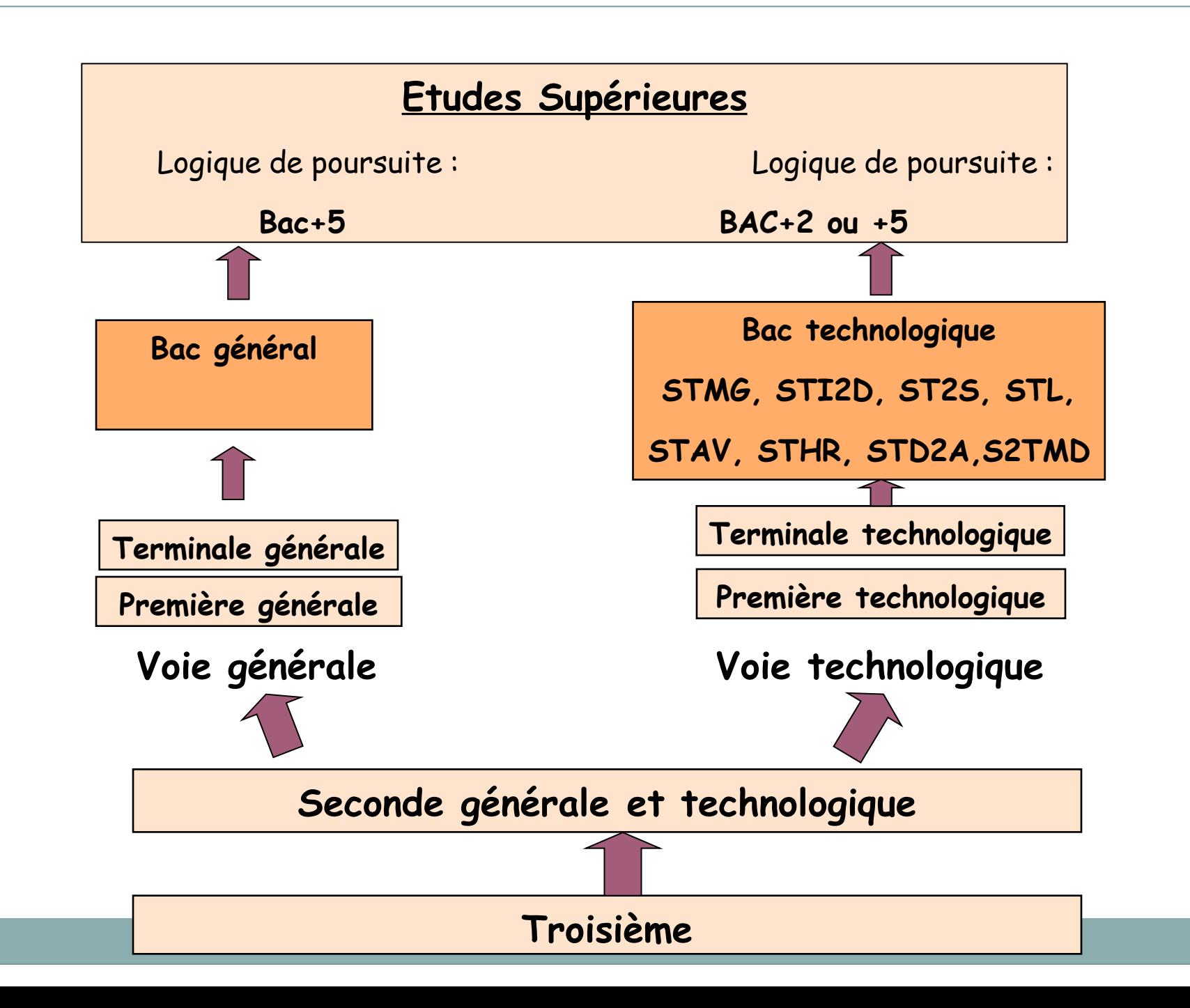

# **Horaires de la classe de seconde**

- Français: 4h
- Histoire- géographie: 3h
- Langue vivante A et B : 5h30
- Sciences Economiques et Sociales : 1h30
- Mathématiques: 4h
- Physique-chimie: 3 h
- Sciences de la Vie et de la Terre: 1h30
- Education Physique et Sportive: 2h
- Enseignement moral et civique: 18H/an
- Sciences numériques et technologie: 1h30

# Enseignement **optionnel** Général en 2de

- Arts (arts plastiques, cinéma, audiovisuel, danse, histoire des arts, musique, théâtre) : 3h
- Arts du cirque : 6h
- Écologie, agronomie, territoires, Développement Durable :3h
- Education Physique et Sportive : 3h
- Langues et cultures de l'antiquité : 3h
- Langues vivantes c : 3h

## Enseignement **optionnel** technologique en 2de

- Atelier artistique 72h/an
- Biotechnologies 1h30
- Création et culture design 6h
- Création et innovation technologiques 1h30
- Hippologie et équitation 3h
- Ecologie-agronomie-territoires-développement durable 3h
- Management et gestion 3h
- Santé et social 1h30
- Sciences de l'ingénieur 1h30
- Sciences de laboratoire 1h30

#### **Les 8 Baccalauréats technologiques (choix en fin de seconde)**

**STMG** Sciences et technologies du management et de la gestion

**STI2D** Sciences et technologies industrielles et du développement durable

**ST2S** Sciences et technologies de la santé et du social

**STL** Sciences et technologies de laboratoire

**STD2A** Sciences et technologies design et arts appliqués

**STAV** Sciences et technologies de l'agronomie et du vivant

**STHR** Sciences et technologies de la hôtellerie et de la restauration

S**TTMD** Sciences Techniques du Théâtre de la Musique et de la Danse

Bac général

Socle de culture commune

français, philo, histoire-géo, EMC, LV1 et 2, EPS, humanités scientifiques et numériques

+

- Première : trois enseignements de spécialités
- Terminale : deux enseignements de spécialité
- Un enseignement facultatif

## Enseignement de spécialité 1ère et Tle Générale

- Arts,
- histoire-géo et sciences politiques
- humanités littératures et philo
- langues et littérature étrangère
- maths
- numérique
- SVT
- Sciences de l'ingénieur
- SES
- Physique Chimie

#### **Comment s'inscrire en lycée général et technologique ?**

- **Dossier fourni par le collège à remplir en mai**
- **Sectorisation en fonction du domicile**

#### **Exceptions :**

- Seconde GT avec enseignement **Création et Culture Design** en vue d'un bac **STDAA**:
	- Attention : entretiens d'information Pass CCD lycée Le Corbusier, Poissy
- Seconde GT avec enseignements « rares » cf circulaire 2022
- Seconde GT avec enseignement **Ecologie-Agronomie-Territoires-Développement Durable**: lycée agricole
- Seconde GT en vue d'un bac **STHR** : lycée de l'hôtellerie Guyancourt
- Baccalauréat **STTMD** : procédure spécifique

## Et pour plus d'informations…

- Prendre RDV avec le professeur(e) principal(e) pour un entretien individualisé
- Se renseigner auprès de la psychologue EN, Mme Gil au collège: lundi et mercredi
- Télécharger la brochure des adresses après la 3ème
	- [https://www.oriane.info/sites/default/fil](https://www.oriane.info/sites/default/files/GUIDE_3E_2022_Versailles.pdf) [es/GUIDE\\_3E\\_2022\\_Versailles.pdf](https://www.oriane.info/sites/default/files/GUIDE_3E_2022_Versailles.pdf)
- Se rendre au : CIO des Mureaux 6, rue Gambetta Tel : 01 34 74 25 36

www.orientation.ac-versailles.fr/cio-mureaux